# $\mathop{\text{ir}}$   $\mathop{\text{ir}}$   $\$

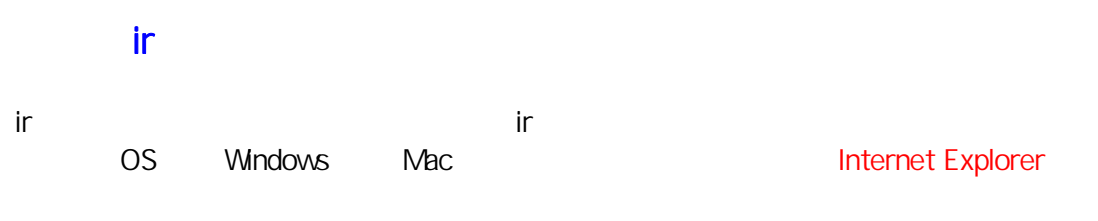

 $\mathbb{E}$  is the state of the state of the state  $\mathbb{E}$  is the state of the state of the state of the state of the state of the state of the state of the state of the state of the state of the state of the state of the s

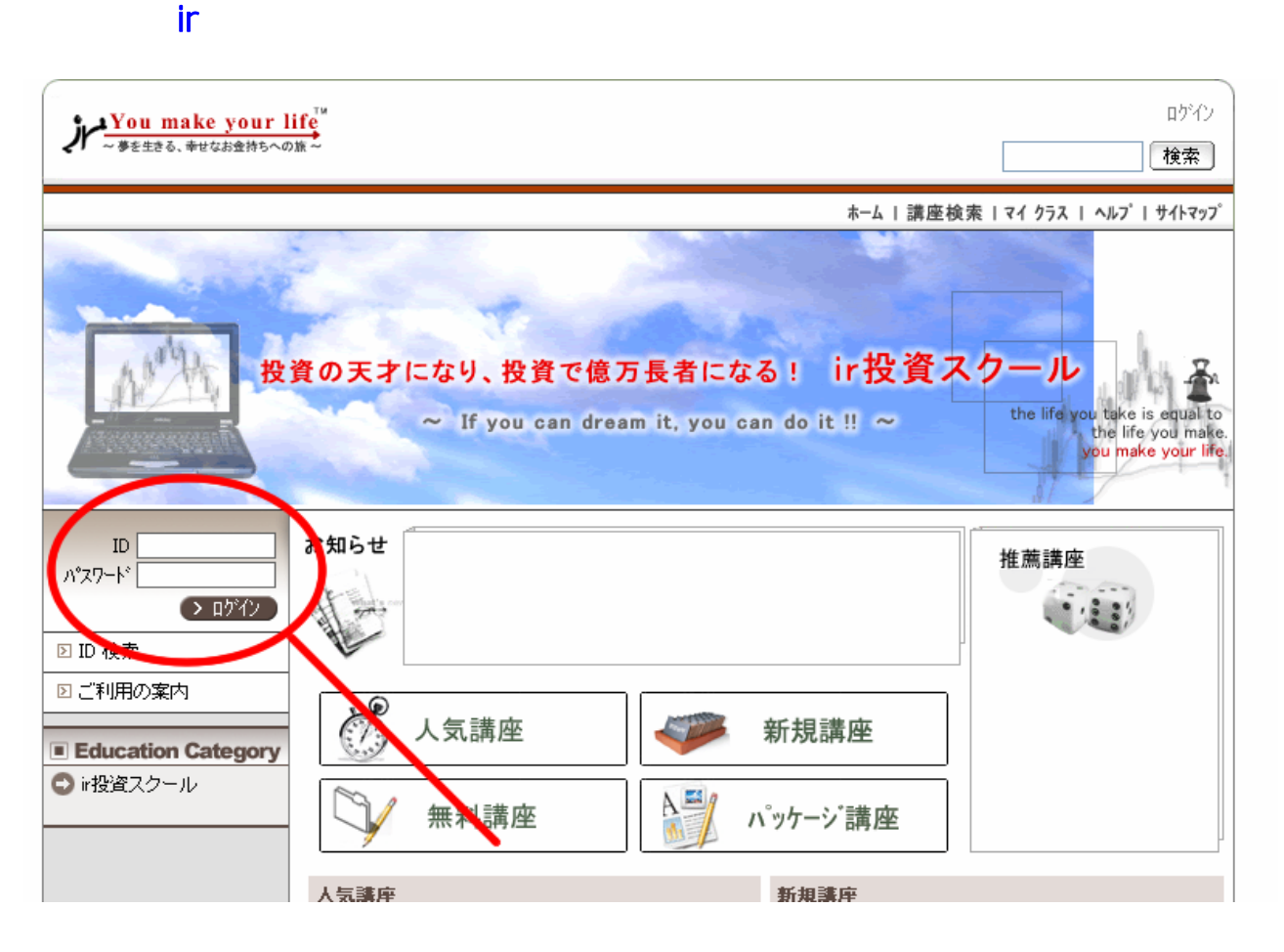

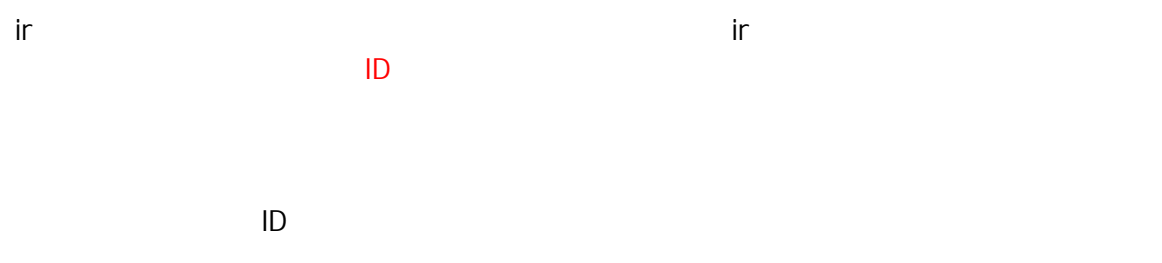

 $ID$ 

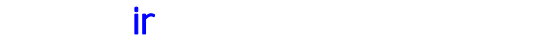

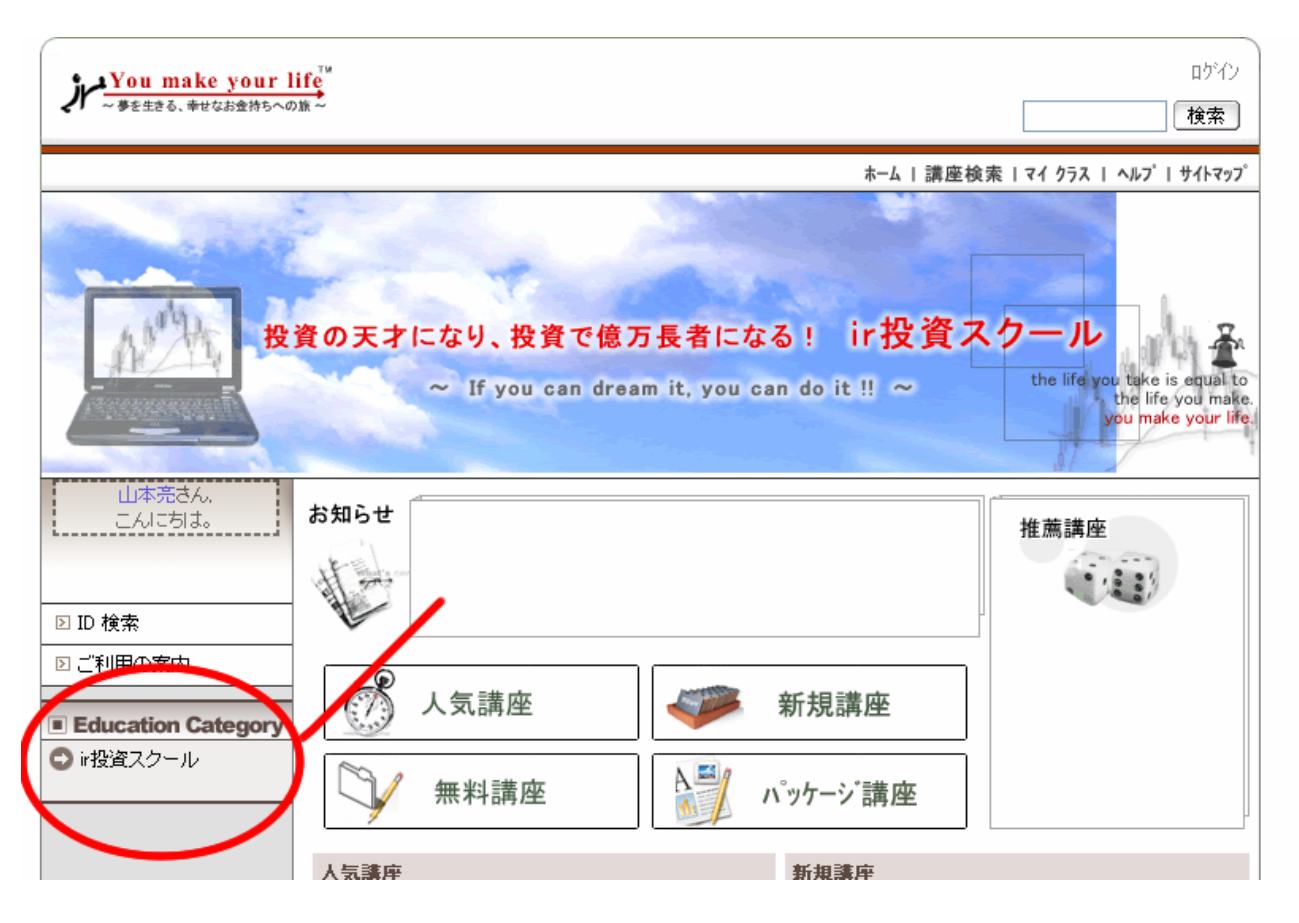

 $\mathsf{ir}$   $\mathsf{ir}$ 

Education Category

## Windows or Mac

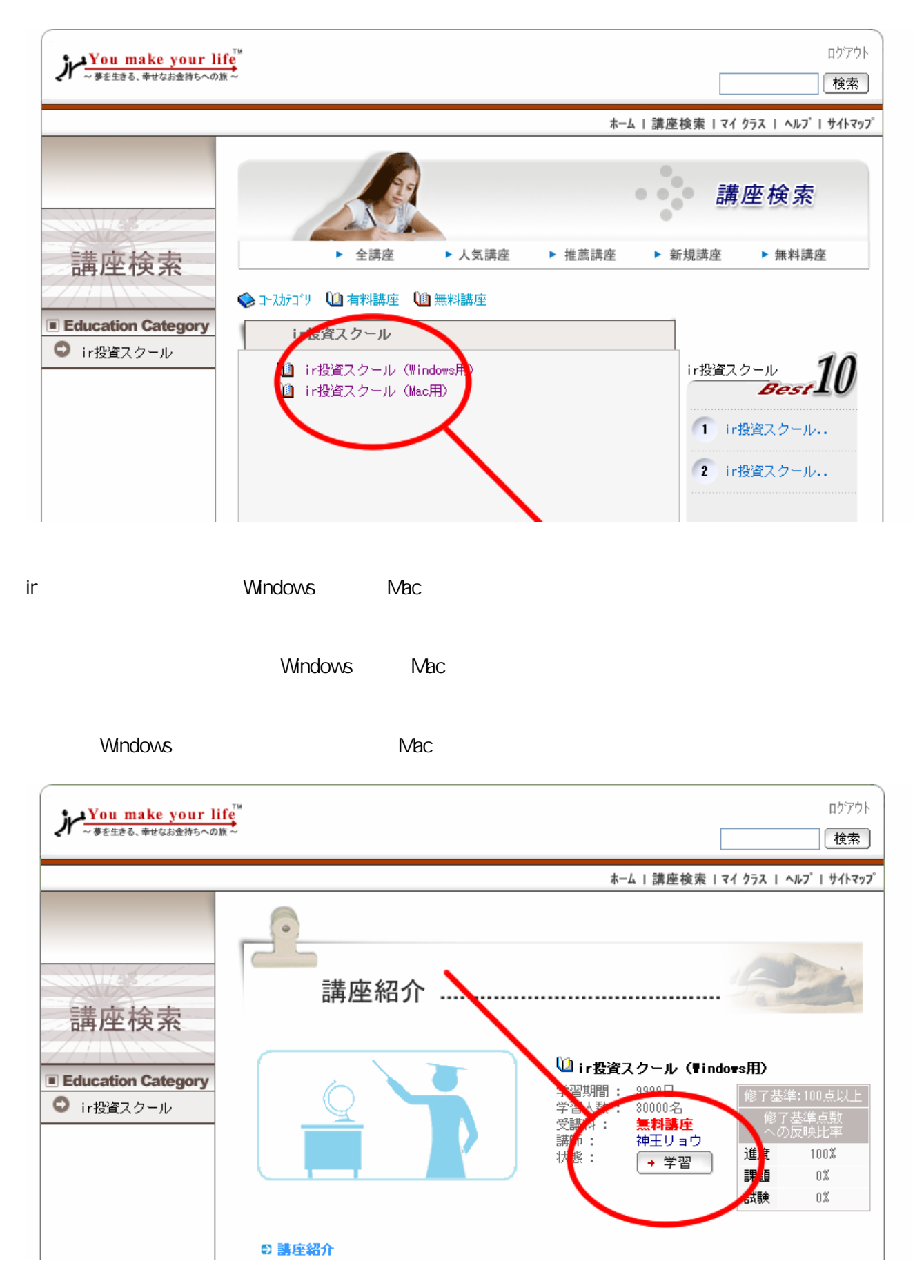

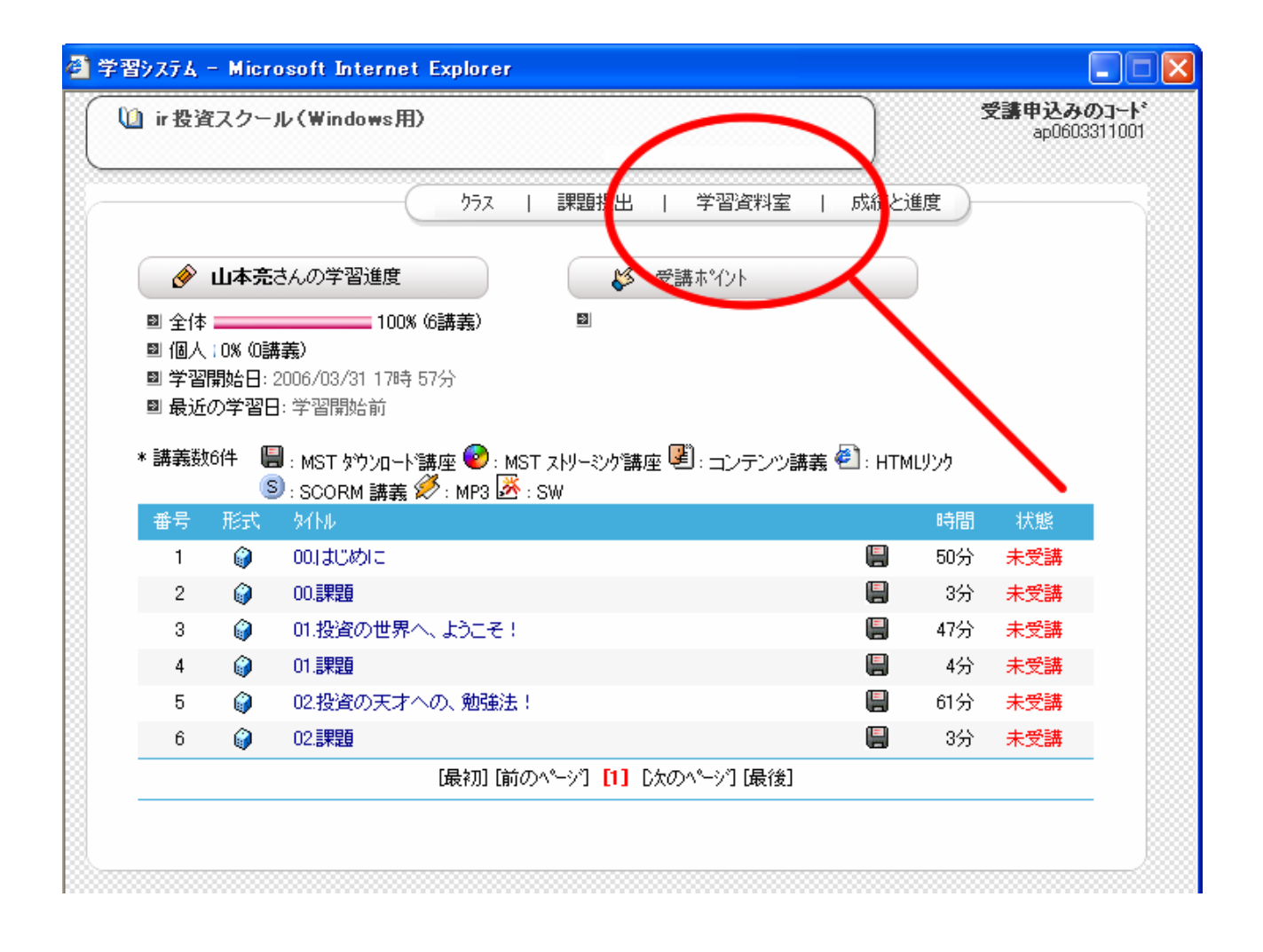

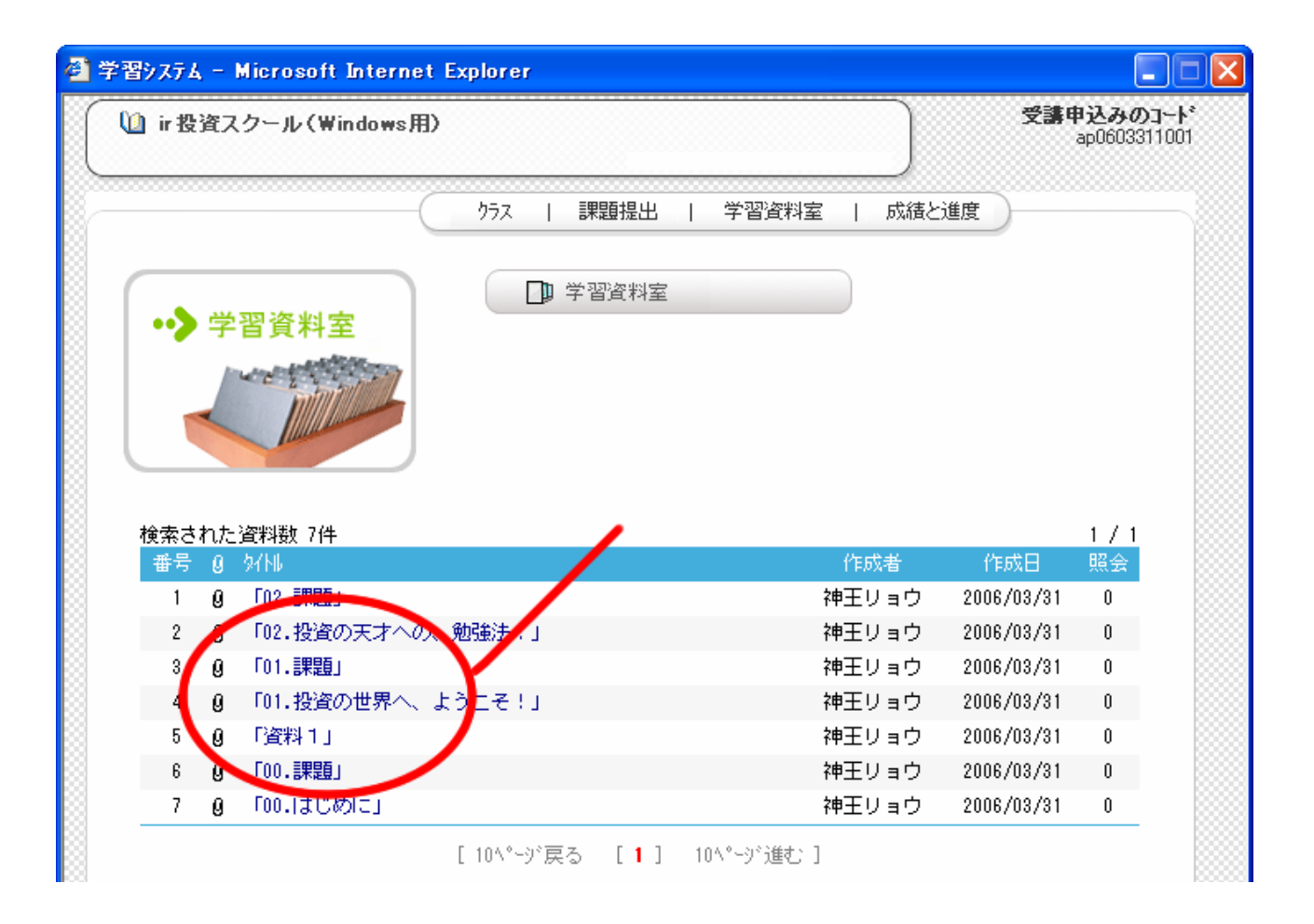

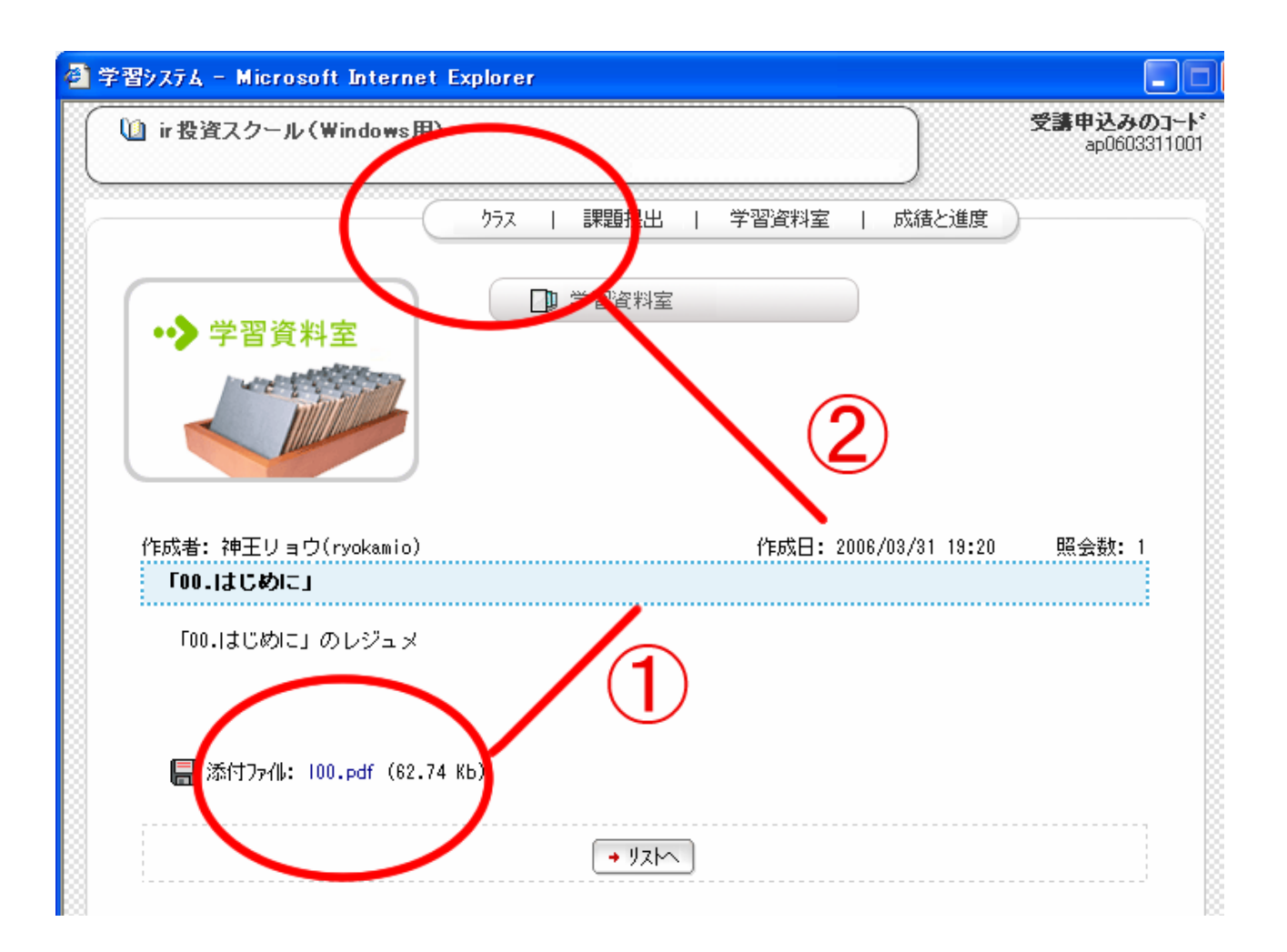

 $\Box$ pdf

 $\mathsf{ir}$  . The state of  $\mathsf{ir}$   $\mathsf{ir}$ 

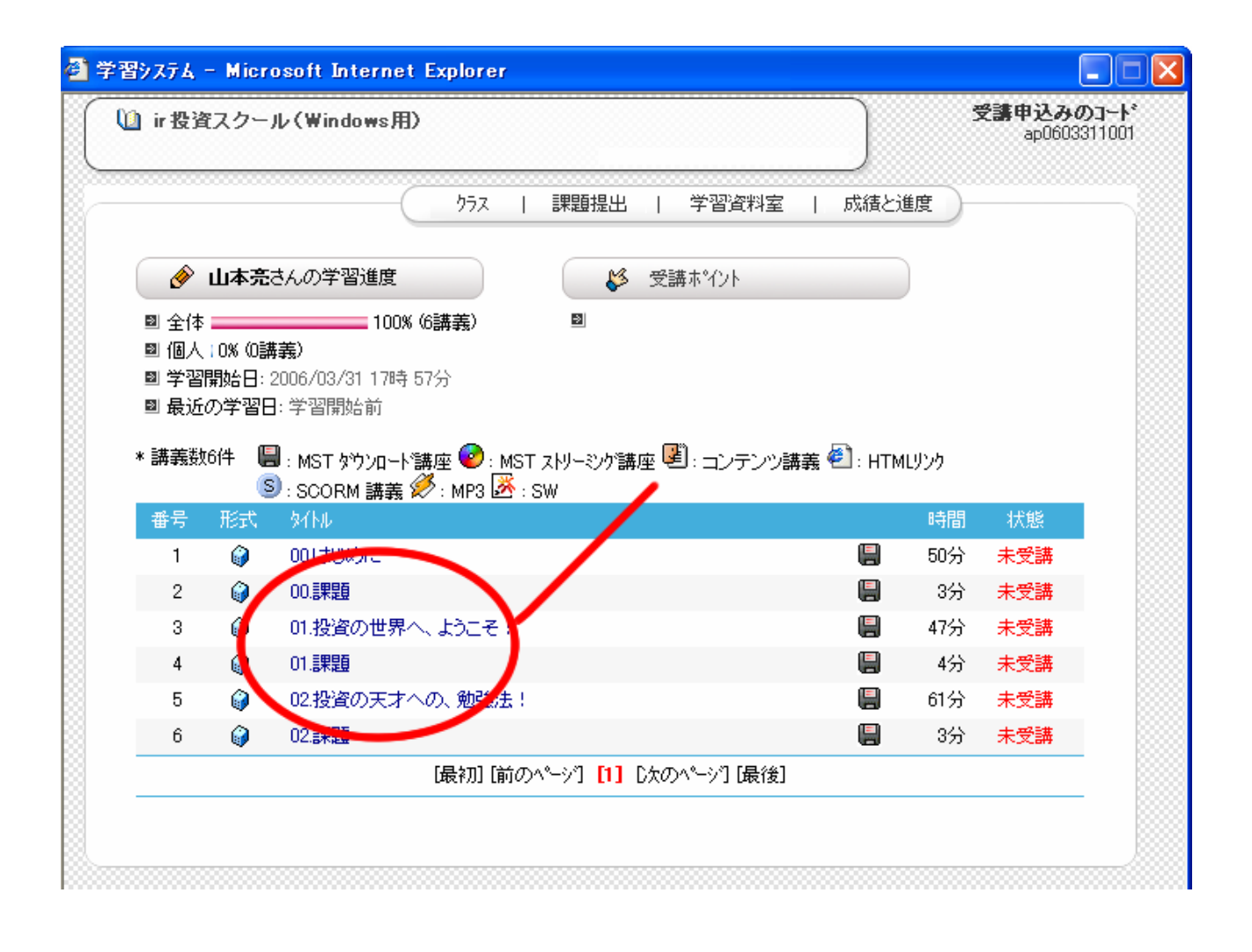

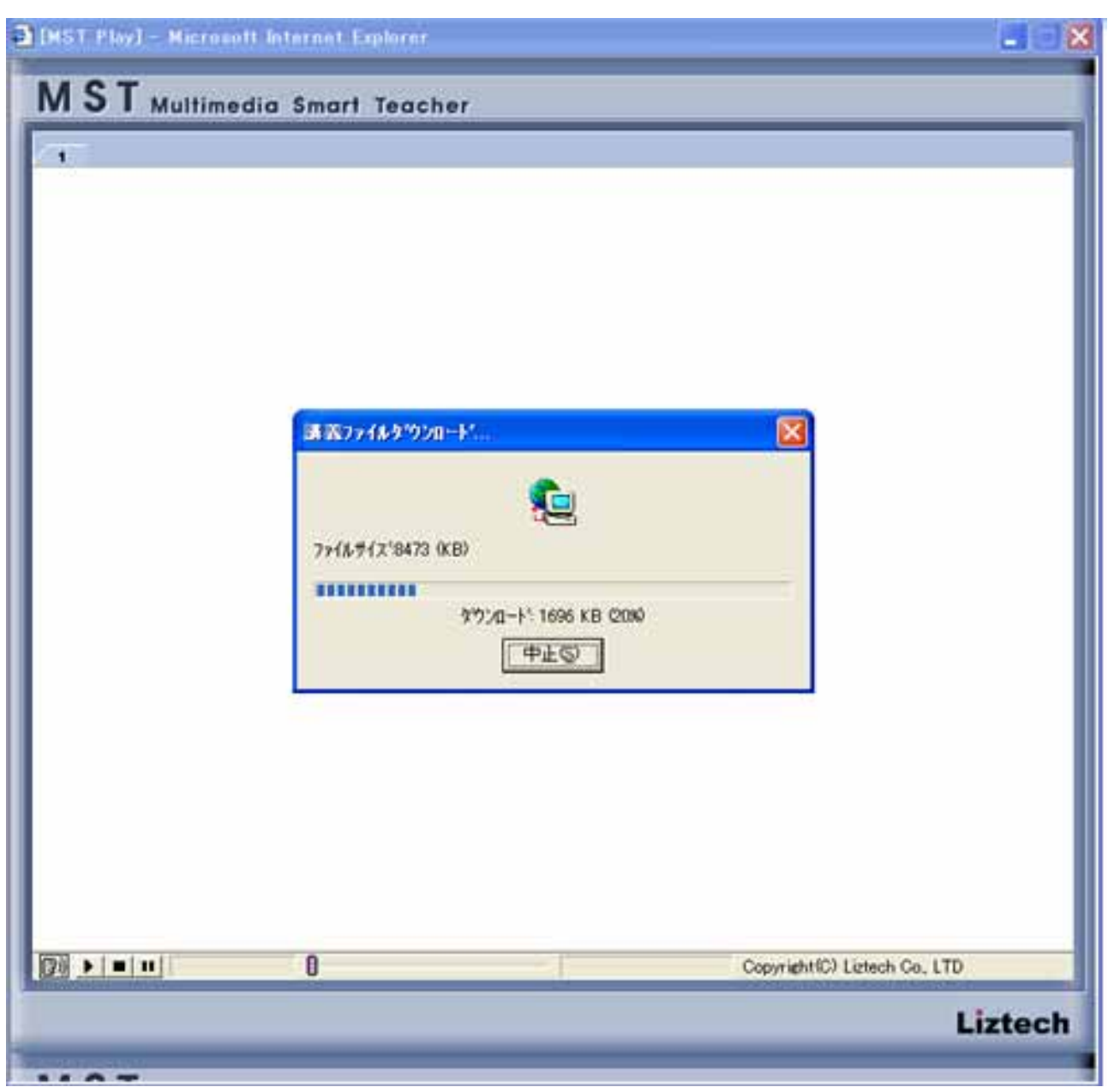

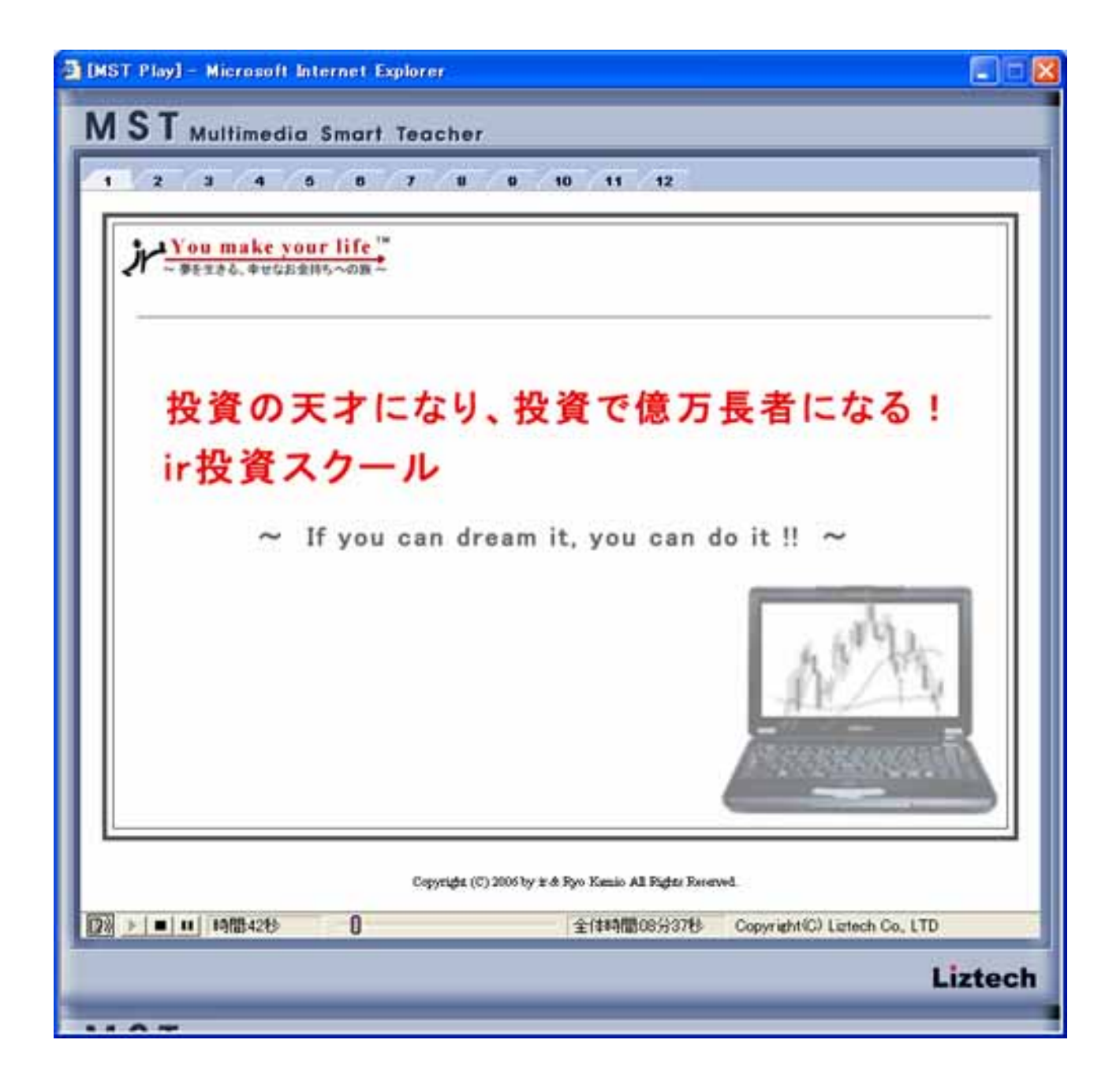

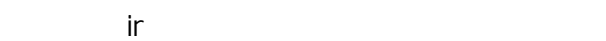

 $\mathop{\mathsf{ir}}$  ir  $\mathop{\mathsf{ir}}$  ir  $\mathop{\mathsf{ir}}$  ir  $\mathop{\mathsf{ir}}$  ir  $\mathop{\mathsf{ir}}$  ir  $\mathop{\mathsf{ir}}$  is a set of  $\mathop{\mathsf{ir}}$  if  $\mathop{\mathsf{ir}}$ 

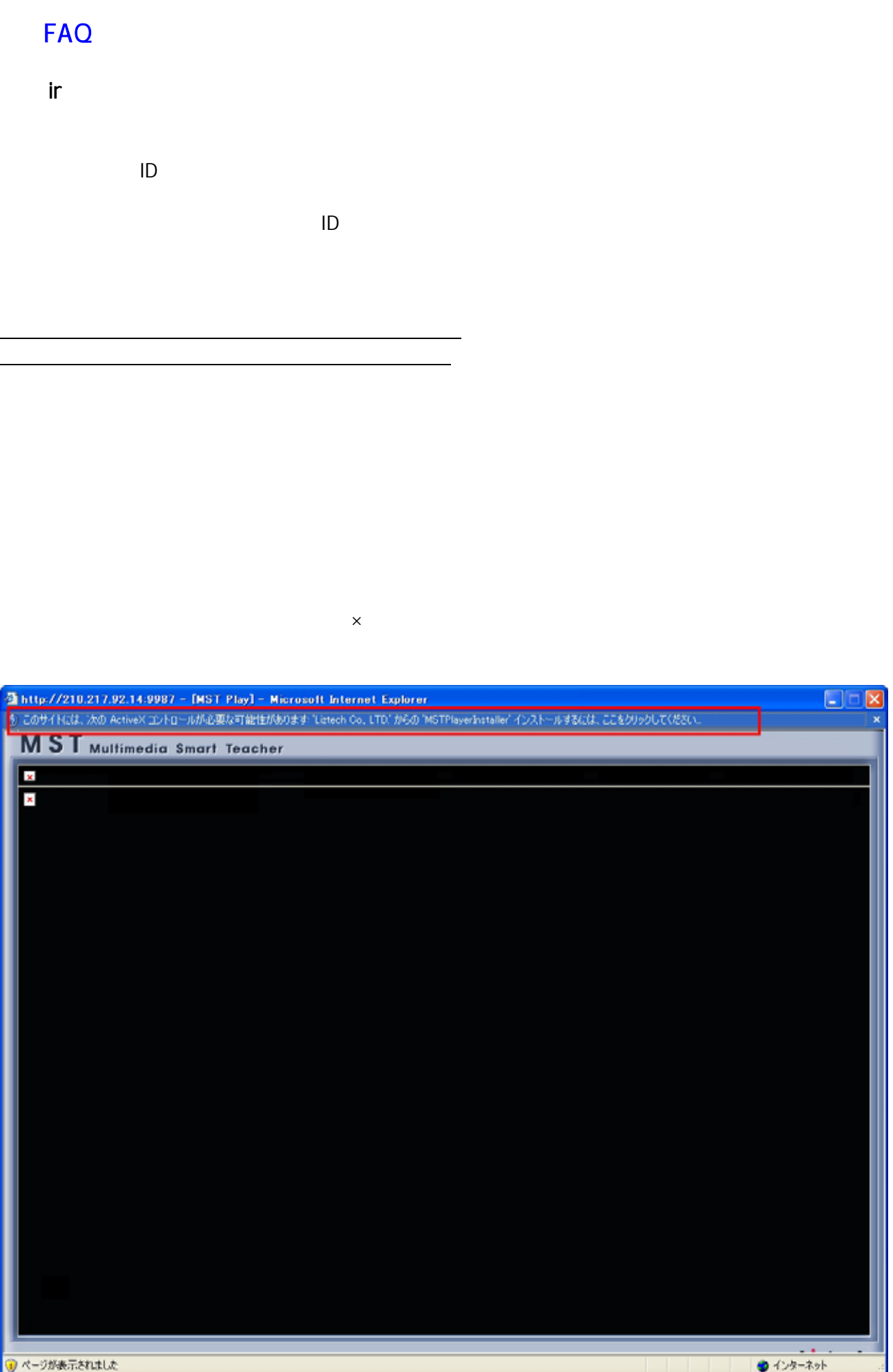

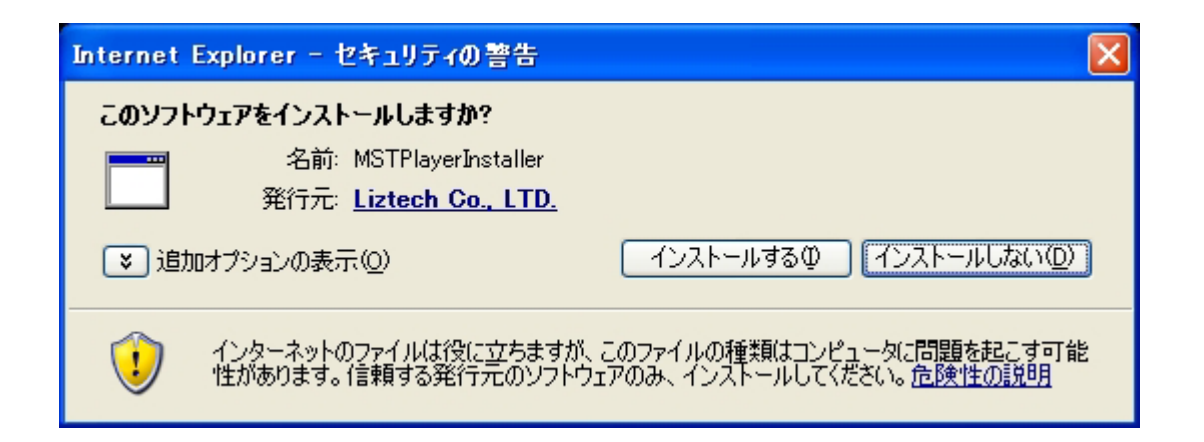

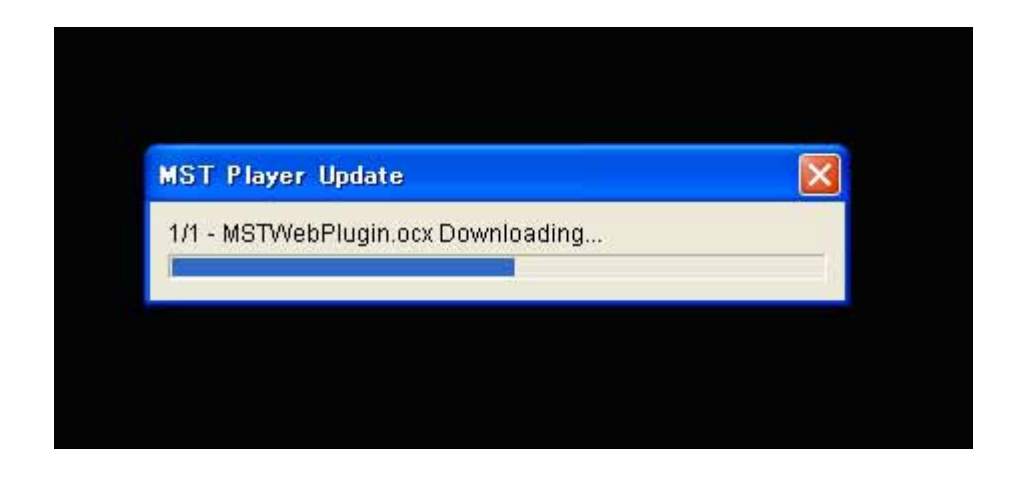

Windows XP or Windows VISTA

**PC** スページ になっていることをご確認していることをご確認していることをご確認していることをご確認していることをご確認していることをご確認していることをご確認していることをご確認しません。

Administrator

### **Windows VISTA**

1.インターネットエ<mark>IE</mark> とのように

5."Internet Explorer 使用されたアドオン"をクリックします。 MSTPlayerInstaller Control **The Terminal Act of the Terminal Act of the Terminal Act of the Terminal Act of the Terminal Act of the Terminal Act of the Terminal Act of the Terminal Act of the Terminal Act of the Terminal Act of the Terminal Act of t** 

## Windows IE Version 1.InternetExplorer [ ] [ ] [ ] Protectrian distribution in the form of the set of the set of the set of the set of the set of the set of the set of the set of the set of the set of the set of the set of the set of the set of the set of the set of the s 3.[オブ ェクトの表示]をク ックします。 " MSTPlayerInstaller Control"  $\mathsf{W}\mathsf{e}\mathsf{b}$  $\mathop{\sf irr}$  , and the state  $\mathop{\sf irr}$  ir  $\mathop{\sf irr}$ Windows IE Version

1.インターネットエ<mark>IE</mark> とのように

"Internet Explorer was a material way No.<br>
1. No. 1 PlayerInstaller Control **The Terminal Act of the Terminal Act of the Terminal Act of the Terminal Act of the Terminal Act of the Terminal Act of the Terminal Act of the Terminal Act of the Terminal Act of the Terminal Act of the Terminal Act of t**  $\mathop{\sf irr}$  , and the state  $\mathop{\sf irr}$ 

 $ir$   $\blacksquare$ 

Adobe Reader

Adobe Reader

 $\mathsf{ir}$   $\mathsf{Ver.3}$